Документ подписан простой электронной подписью Информация о владельце: ФИО: Соловьев Дмитрий Александрович Должность: ректор ФГБОУ ВО Вавиловский университет

Дата подписания: 13.04.202 Уникальный программный клю**министерство сельского хозяйства российской федерации** 

528682d78e671e566ab0 f01fe1b

Федеральное государственное бюджетное образовательное учреждение высшего образования «Саратовский государственный аграрный университет имени Н.И. Вавилова»

#### **СОГЛАСОВАНО**

### **УТВЕРЖДАЮ**

Заведующий кафедрой

/ Тарбаев В.А./ *ular* 2021 r.

И.о.декана факультета Heйфельд B.B. "21" Mail 2021 r.

# РАБОЧАЯ ПРОГРАММА ДИСЦИПЛИНЫ (МОДУЛЯ)

Дисциплина

## ЗЕМЕЛЬНЫЙ ДЕВЕЛОПМЕНТ

21.03.02 Землеустройство и кадастры

Направление подготовки

Управление недвижимостью

Направленность (профиль)

Квалификация (степень) выпускника Нормативный срок обучения Форма обучения

Бакалавр

4 года

Заочная

Разработчик: доцент Гагина И.С.

(подпись)

Саратов 2021

### **1. Цель освоения дисциплины**

Целью освоения дисциплины является формирование у обучающихся практических навыков в области земельного девелопмента для конкретных случаев, его развития и преобразования.

### **2. Место дисциплины в структуре ОПОП ВО**

В соответствии с учебным планом по направлению подготовки 21.03.02 Землеустройство и кадастры дисциплина «Земельный девелопмент» относится к факультативному блоку.

К исходным требованиям, необходимым для изучения дисциплины, относятся знания, умения и виды деятельности, сформированные при получении высшего образования.

Для качественного усвоения дисциплины обучающийся должен:

- знать: основные характеристики использования различных категорий и угодий земельного фонда, учитываемых при оценке, основы статистических методов анализа, основы теории оценки недвижимости;

- уметь: пользоваться ГИС программами, проводить вычисления с использованием программ Excel, вести поиск и систематизацию информационных ресурсов с использованием сети Интернет, формулировать в форме пояснений и выводов результаты вычислений и анализа данных.

### **3. Перечень планируемых результатов обучения по дисциплине, соотнесенных с планируемыми результатами освоения ОПОП ВО**

Изучение данной дисциплины направлено на формирование у обучающихся компетенции (-ий), представленных в табл. 1

# **Требования к результатам освоения дисциплины**

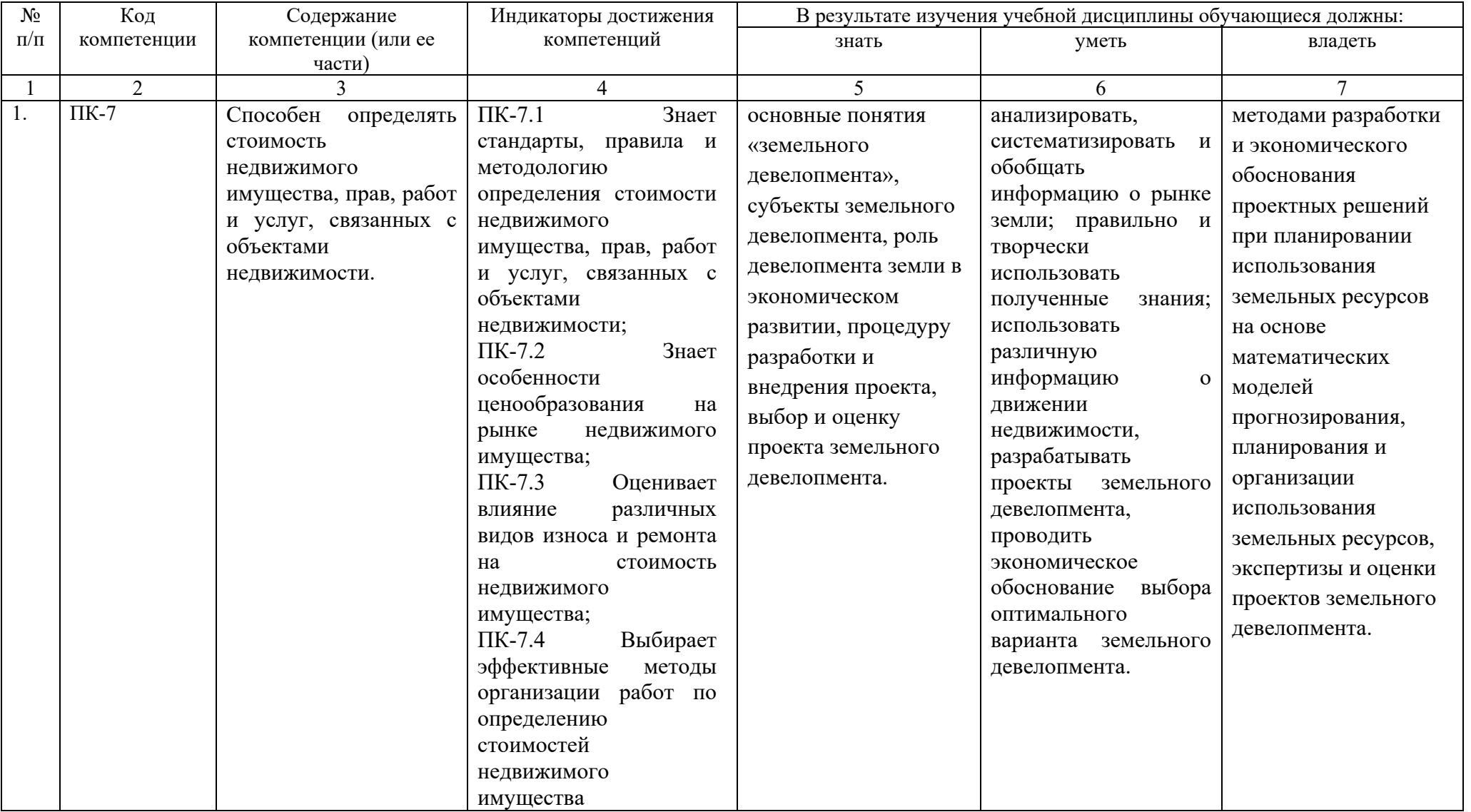

# **4. Объём, структура и содержание дисциплины**

# Общая трудоемкость дисциплины составляет 1 зачетная единица, 36 часов.

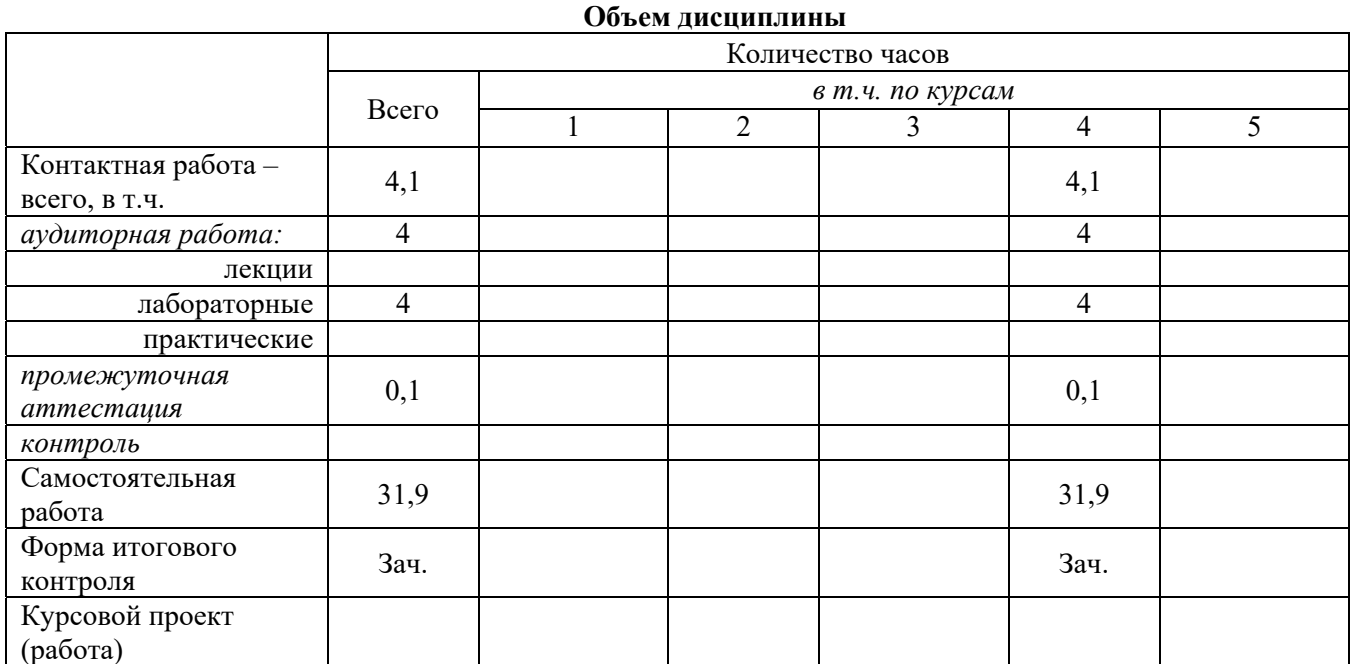

#### **Таблица 2**

**Таблица 1**

### **Структура и содержание дисциплины**

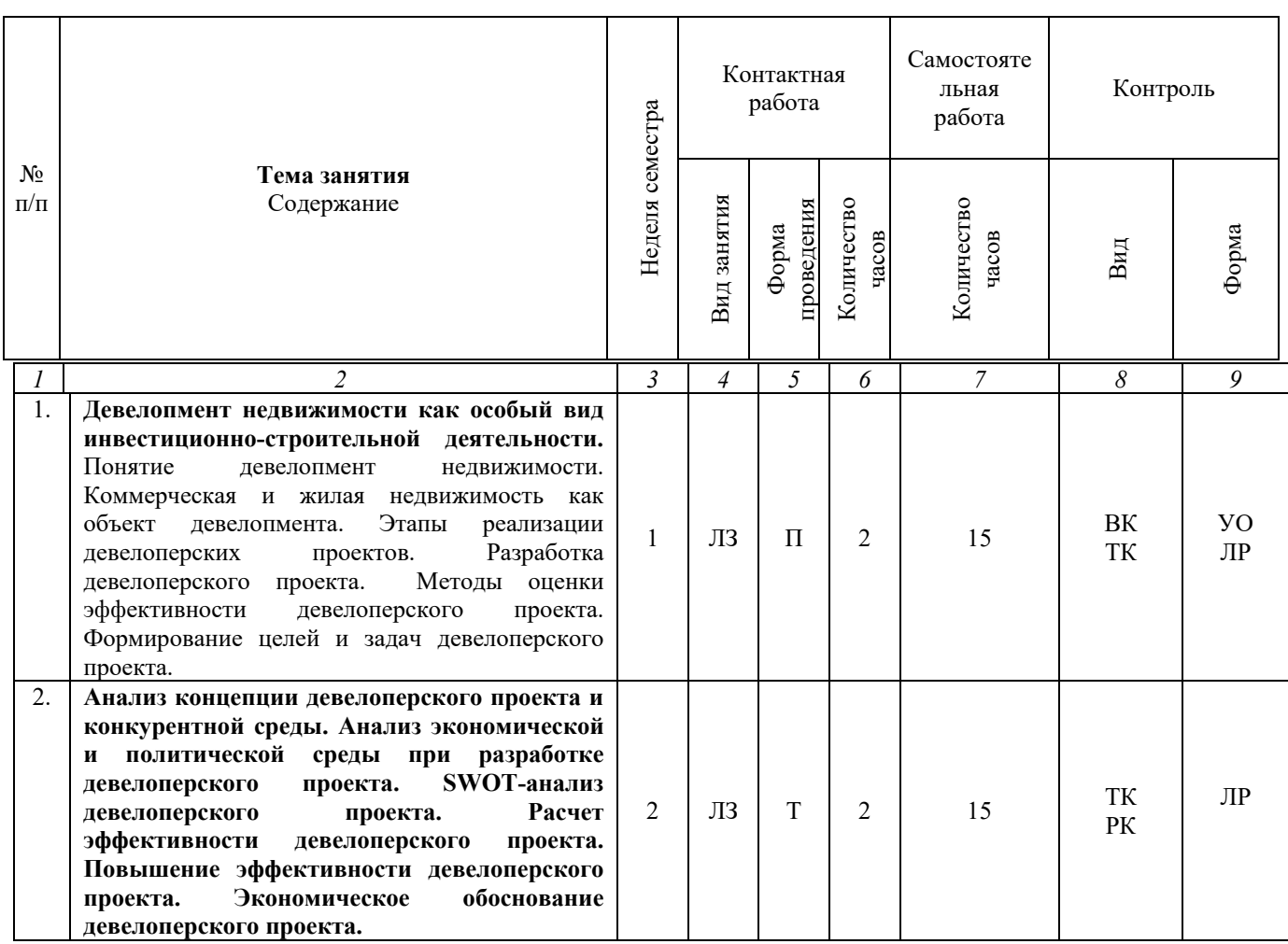

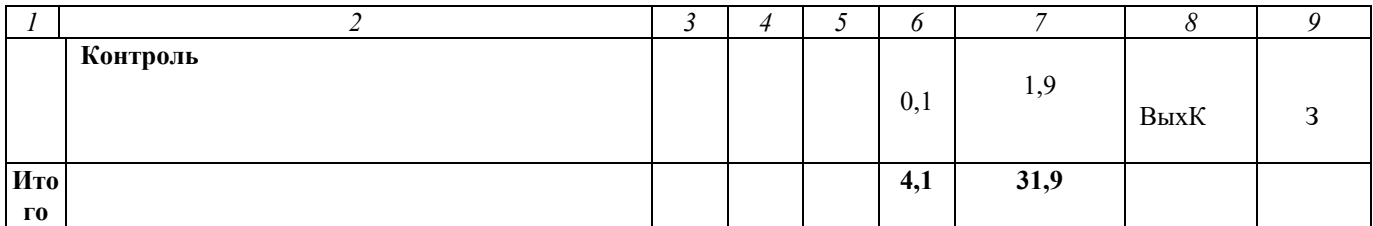

Примечание:

Условные обозначения:

Виды аудиторной работы: ЛЗ - лабораторное занятие.

Формы проведения занятий: Т - традиционное занятие,  $\Pi$  - проблемное занятие.

Виды контроля: ТК - текущий контроль, РК- рубежный контроль, ВыхК - выходной контроль, З зачёт.

**Форма контроля**: ЛР – лабораторная работа,  $YO$  – устный опрос,  $3$  – зачет.

### 5. Образовательные технологии

Организация занятий  $\Pi$ <sup>O</sup> лиспиплине «Земельный лиспиплине  $\Pi$ O девелопмент» проводится по видам учебной работы: лабораторные занятия, текущий контроль.

Реализация компетентностного подхода в рамках направления подготовки 21.03.02. Землеустройство и кадастры предусматривает использование в учебном процессе активных и интерактивных форм проведения занятий в сочетании с внеаудиторной работой для формирования и развития профессиональных навыков обучающихся.

Целью лабораторных занятий является выработка практических навыков сбора и обработки информации для формирования баз данных кадастровой оценки недвижимости, с использованием информационных, компьютерных и сетевых технологий; навыками применения результатов мониторинга рынка недвижимости для кадастровой оценки недвижимости.

Для достижения этих целей используются как традиционные формы работы, так и интерактивные методы - проблемное занятие.

Проблемное занятие - это организованный педагогом способ активного взаимодействия субъекта с проблемно-представленным содержанием обучения, в ходе которого он приобщается к объективным противоречиям научного знания и способам их решения, учится мыслить, творчески усваивать знания.

Самостоятельная работа охватывает проработку обучающимися отдельных вопросов, подготовку рефератов. Самостоятельная теоретических работа формате. Самостоятельная работа выполняется осуществляется в групповом обучающимися на основе учебно-методических материалов ДИСЦИПЛИНЫ (приложение 2). Самостоятельно изучаемые вопросы курса включаются в вопросы для зачёта.

# **6. Учебно-методическое и информационное обеспечение дисциплины**

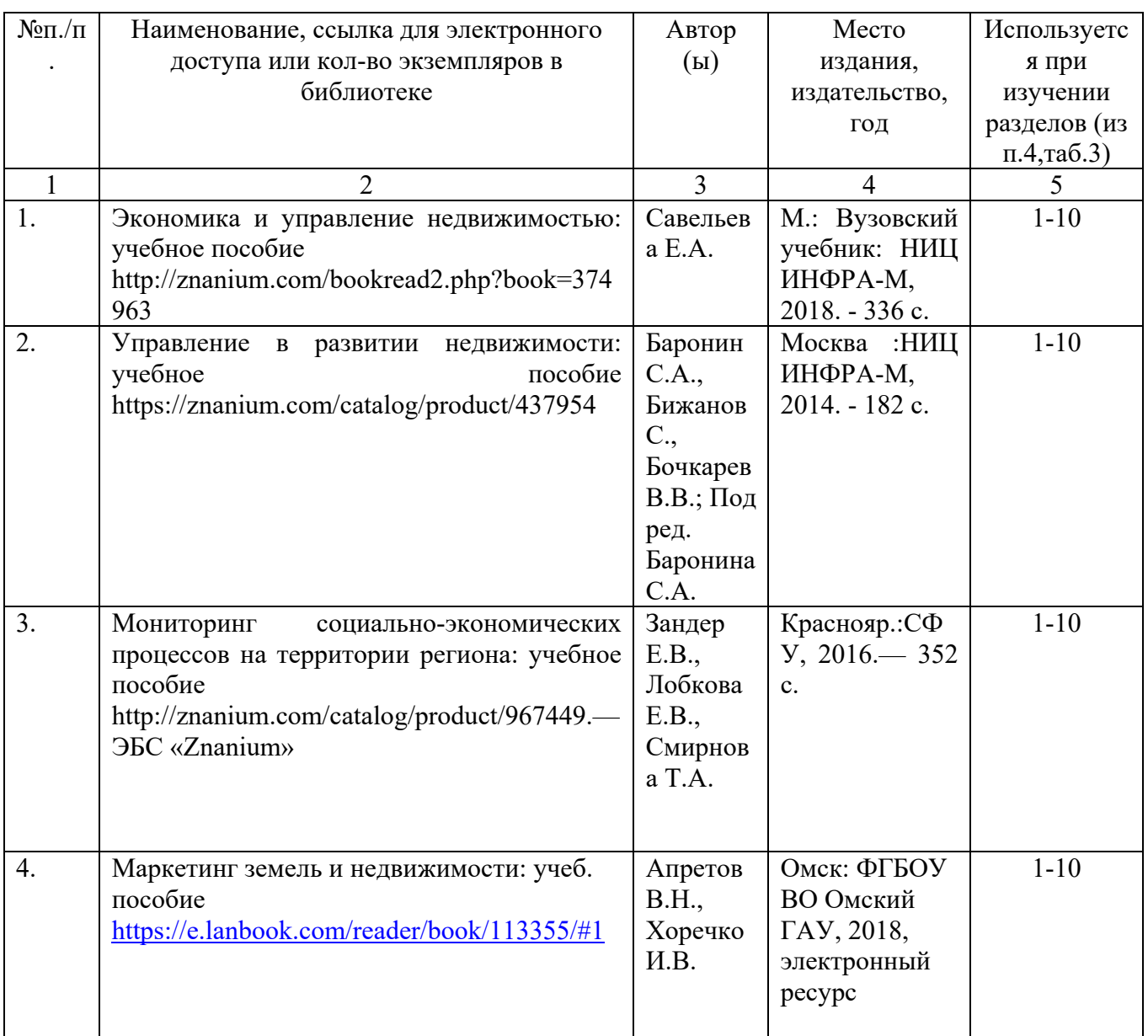

*а) основная литература (библиотека СГАУ)* 

# *а) дополнительная литература (библиотека СГАУ)*

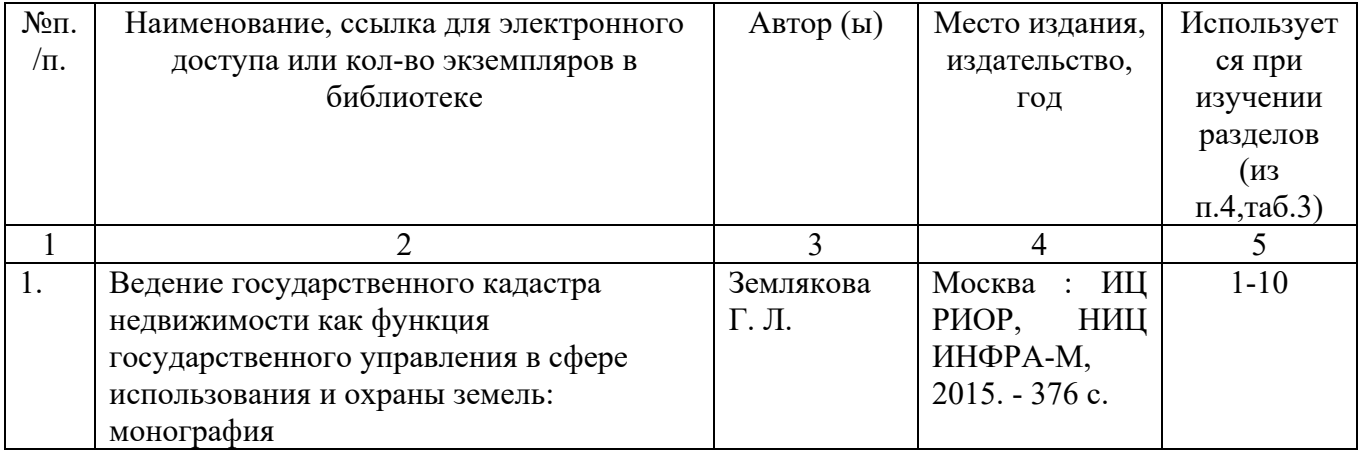

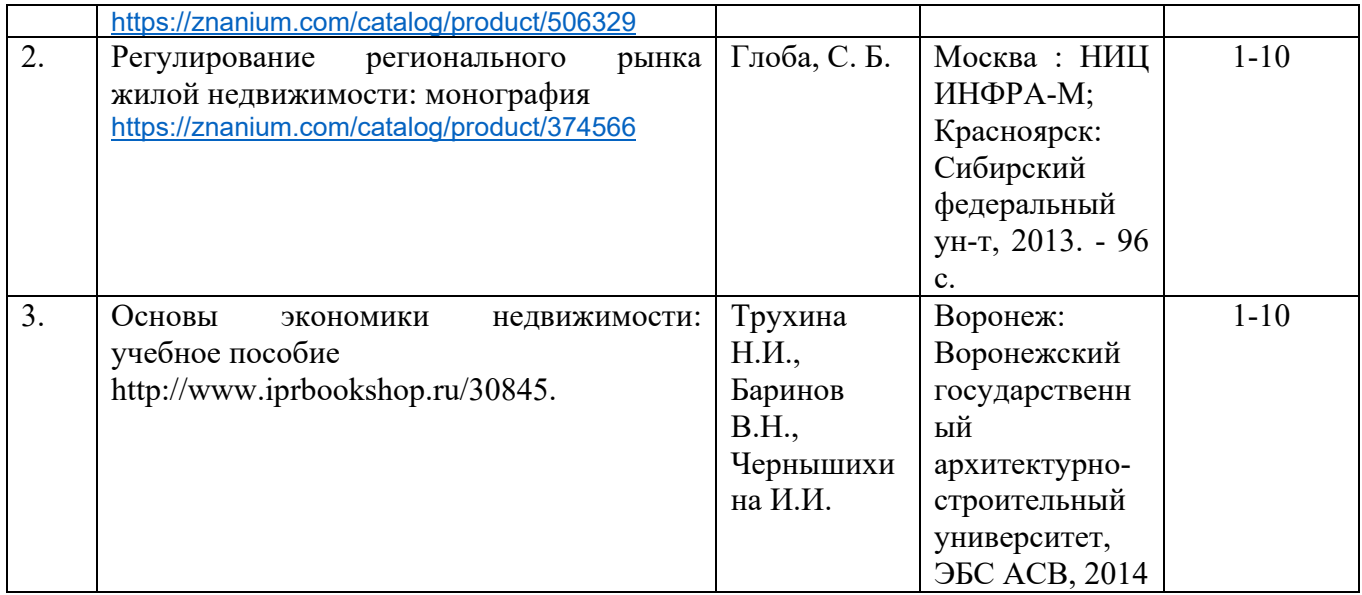

*в) ресурсы информационно-телекоммуникационной сети «Интернет»* 

1. Электронная библиотека СГАУ [Электронный ресурс]. – Режим доступа: http://www. read.sgau.ru/biblioteka , свободный.

2. Научная электронная библиотека [Электронный ресурс]. – Режим доступа: http://www.elibrary.ru/, свободный.

*г) информационные справочные системы и профессиональные базы данных*

Для пользования стандартами и нормативными документами рекомендуется применять информационные справочные системы и профессиональные базы данных, доступ к которым организован библиотекой университета через локальную вычислительную сеть.

Для пользования электронными изданиями рекомендуется использовать следующие информационные справочные системы и профессиональные базы данных:

1. Научная библиотека университета http://www.sgau.ru/biblioteka/.

Базы данных содержат сведения обо всех видах литературы, поступающей в фонд библиотеки. Более 1400 полнотекстовых документов (учебники, учебные пособия и т.п.). Доступ – с любого компьютера, подключенного к сети Интернет.

2. Электронная библиотечная система «Лань» http://e.lanbook.com. Электронная библиотека издательства «Лань» – ресурс, включающий в себя как электронные версии книг издательства «Лань», так и коллекции полнотекстовых файлов других российских издательств. После регистрации с компьютера университета – доступ с любого компьютера, подключенного к сети Интернет.

3. «Университетская библиотека ONLINE» http://www.biblioclub.ru. Электронно-библиотечная система, обеспечивающая доступ к книгам, конспектам лекций, энциклопедиям и словарям, учебникам по различным областям научных знаний, материалам по экспресс-подготовке к экзаменам. После регистрации с компьютера университета – доступ с любого компьютера, подключенного к сети Интернет.

4. Научная электронная библиотека eLIBRARY.RU. http://elibrary.ru. Российский информационный портал в области науки, медицины, технологии и образования. На платформе аккумулируются полные тексты и рефераты научных статей и публикаций. Доступ с любого компьютера, подключенного к сети Интернет. Свободная регистрация.

5. Информационная система «Единое окно доступа к образовательным ресурсам». http://window.edu.ru.

Информационная система предоставляет свободный доступ к каталогу образовательных Интернет-ресурсов и полнотекстовой электронной учебнометодической библиотеке для общего и профессионального образования. Доступ с любого компьютера, подключенного к сети Интернет.

6. Профессиональная база данных «Техэксперт». Современные, профессиональные справочные базы данных, содержащие нормативно-правовую, нормативно-техническую документацию и уникальные сервисы.

7. Справочно-правовая система «Консультант-Плюс» [Электронный ресурс]. – Режим доступа: http://www.consultant.ru, свободный.

8. Справочно – правовая система «Гарант» [Электронный ресурс]. – Режим доступа: http://www.garant.ru/, свободный.

9. Официальный сайт Росреестра [Электронный ресурс]. – Режим доступа: www.rosreestr.ru., свободный.

7. Поисковые интернет-системы Яндекс, Rambler, Google и др.

*д) информационные технологии, используемые при осуществлении образовательного процесса:* 

 К информационным технологиям, используемым при осуществлении образовательного процесса по дисциплине, относятся:

– персональные компьютеры, посредством которых осуществляется доступ к информационным ресурсам и оформляются результаты самостоятельной работы;

– проекторы и экраны для демонстрации слайдов мультимедийных лекций;

– активное использование средств коммуникаций (электронная почта, тематические сообщества в социальных сетях и т.п.).

## **7. Материально-техническое обеспечение дисциплины (модуля)**

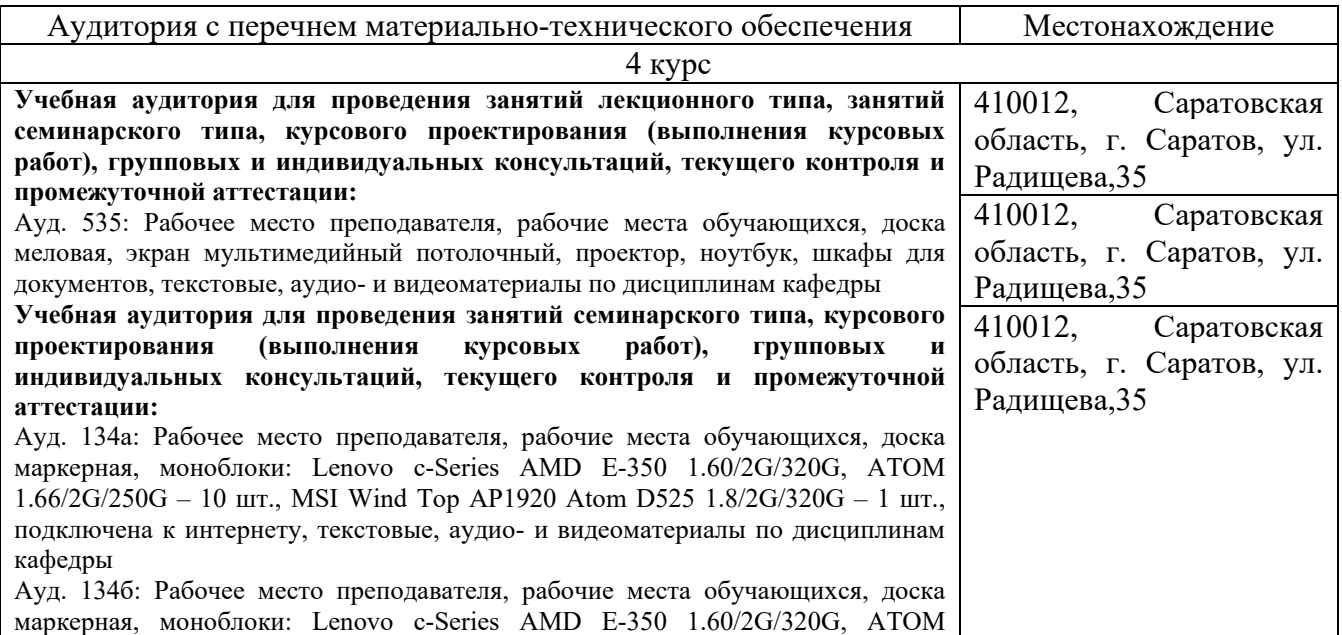

1.66/2G/250G - 10 шт.; MSI Wind Top AP1920 Atom D525 1.8/2G/320G – 1 шт., подключена к интернету, текстовые, аудио- и видеоматериалы по дисциплинам кафедры

#### **Лицензионное программное обеспечение:**

1) Kaspersky Endpoint Security (антивирусное ПО). Лицензиат – ООО «Солярис Технолоджис», г. Саратов. Контракт № ЕП-113 на оказание услуг по передаче неисключительных (пользовательских) прав на антивирусное программное обеспечение с внесением соответствующих изменений в аттестационную документацию по требованию защиты информации от 11.12.2019 г.

2) Microsoft Office 365 Pro Plus Open Students Shared Server All Lng SubsVL OLV NL lMth Acdmc Stdnt w/Faculty (офисное ПО). Лицензиат - ООО «КОМПАРЕКС», г. Саратов. Контракт № А-032 на передачу неисключительных (пользовательских) прав на программное обеспечение от 23.12.2019 г.

3) КОМПАС ЗD v.15 (САПР, учебный комплект, на 250 мест). Лицензиат – ЗАО «Современные технологии», г. Саратов. Контракт № 88-КС на приобретение прав на использование лицензионного программного обеспечения от 09.11.2015 г. (бессрочно).

4) Специализированное ПО: «Полигон Про: Максимум» (обработка кадастровой ифнормации, учебный комплект, на 30 мест). Лицензиат - Программный центр «Помощь образованию» – Полигон (ИП Батищев П.С.). Сублицензионный договор № 132001 о предоставлении неисключительных пользовательских прав на использование программ для ЭВМ от 24 апреля 2018 г. (бессрочно)

5) Специализированное ПО: Topocad (обработка топо-геодезической информации, учебный комплект, на 60 мест). Лицензиат – ООО «Геостройизыскания-Самара», г. Самара. Договор поставки специализированного ПО № 11156-12/П от 02.10.2012 г. (бессрочно)

6) Специализированное ПО: Sokkia Spectrum Office (обработка топогеодезической информации, на 30 мест). Лицензиат – ООО «Геостройизыскания-Самара», г. Самара. Договор поставки специализированного ПО № 11156-12/П от 02.10.2012 г. (бессрочно)

7) Справочная правовая система «КонсультантПлюс» (СПС «Консультант Бюджетные организации» смарт-комплект «Оптимальный локальный»). Лицензиат – ООО «Компания Консультант», г. Саратов. Договор сопровождения экземпляров систем КОНСУЛЬТАНТ ПЛЮС № 0058-2020/223-174 от 01.03.2020 г.

8) Электронный периодический справочник «Система ГАРАНТ». Лицензиат – ООО «Сервисная Компания «Гарант-Саратов», г. Саратов. Договор об оказании информационных услуг № С-3379/223-173 от 01.03.2020 г.

#### **Помещение для самостоятельной работы**:

Ауд. 530: Рабочее место преподавателя, рабочие места обучающихся, доска интерактивная проектор, ноутбук. монитор BENQGL2760H – 8 шт., системный блок Aquarius – 8 шт., плоттер HP Designjet 500 Plus, МФУ HP Pro, подключена к Интернету, текстовые, аудио- и видеоматериалы по дисциплинам кафедры

#### **Помещение для хранения и профилактического обслуживания учебного оборудования:**

Ауд. 532а: комплект специализированной мебели, учебное специализированное оборудование:

беспилотный летательный аппарат (комплекс удаленного мониторинга) SuperCam-S250F, спектрорадиометр МС-12, трубокабелеискатель CAT, курвиметр механический – 2 шт., линейка геодезическая ЛБЛ - 5 шт., буссоль – 5 шт., планиметр электронный PLANIX, учебные макеты «Геодезический пункт», «Рельеф местности», комплект геодезических топоматериалов.

Ауд. 535а: комплект специализированной мебели, учебное специализированное оборудование:

комплект GPS-приемников 4600LS, комплект GPS-приемников Sokkia Strarus,

комплект GPS-приемников Trimble M3, контроллер FSC N560, тахеометр Trimble M3, тахеометр SET610 – 2 шт., тахеометр электронный 2ТА - 2 шт., теодолит оптико-механический 3T2КП - 4 шт., теодолит оптико-механический 3Т5 - 2 шт., теодолит оптико-механический 4Т30П - 2 шт., теодолит оптикоэлектронный ТТ-5, нивелир цифровой DiNi 0.7, нивелир лазерный GEO-FENNEL FL400 HA-G, нивелир оптико-механический Sokkia C410, нивелир оптикомеханический 2Н-10Л - 4 шт., нивелир оптико-механический 3Н, штатив алюминиевый - 4 шт., штатив деревянный - 14 шт., рейка S4-4Е - 4 шт., рейка деревянная РГ-3 - 10 шт., отражатель призменный - 3 шт., веха – 3 шт.

Оценочные материалы, сформированные для проведения текущего контроля успеваемости и промежуточной аттестации обучающихся по дисциплине «Земельный девелопмент» разработаны на основании следующих документов:

- Федерального закона Российской Федерации от 29.12.2012 N 273-ФЗ «Об образовании в Российской Федерации» (с изменениями и дополнениями);

- приказа Минобрнауки РФ от 05.04.2017 № 301 «Об утверждении Порядка организации и осуществления образовательной деятельности по образовательным программам высшего образования – программам бакалавриата, программам специалитета, программам магистратуры»;

Оценочные материалы представлены в приложении 1 к рабочей программе дисциплины и включает в себя:

- перечень компетенций с указание этапов их формирования в процессе освоения образовательной программы;
- описание показателей и критериев оценивания компетенций на различных этапах их формирования, описание шкал оценивания;
- типовые контрольные задания или иные материалы, необходимые для оценки знаний, умений, навыков и (или) опыта деятельности, характеризующие этапы формирования компетенций в процессе освоения образовательной программы;

методические материалы, определяющие процедуры оценивания знаний, умений, навыков и (или) опыта деятельности, характеризующих этапы формирования компетенций.

## **9. Учебно-методическое обеспечение самостоятельной работы**

 Перечень учебно-методического обеспечения самостоятельной работы представлен в приложении 2 к рабочей программе по дисциплине «Земельный девелопмент».

## **10. Методические указания для обучающихся по изучению дисциплины**  «Земельный девелопмент»

 Методические указания по изучению дисциплины «Земельный девелопмент» включают в себя:

1. Методические указания по выполнению лабораторных работ дисциплины «Земельный девелопмент» для направления подготовки 21.03.02 Землеустройство и кадастры / И.С. Гагина // ФГБОУ ВО «Саратовский ГАУ». – Саратов, 2021. – 81 с. (приложение 3).

> *Рассмотрено и утверждено на заседании кафедры «Землеустройство и кадастры» «21» мая 2021 года (протокол № 10).*